#### POINTERS IN C, PASSING POINTERS TO FUNCTIONS

CSSE 120—Rose-Hulman Institute of Technology

## Parameter Passing in Python

 $\Box$  In Python, parameters are passed two ways:

- **F** For numbers, a copy of the number is passed to the function
- For mutable objects (like lists), a **reference** to the object is passed to the function

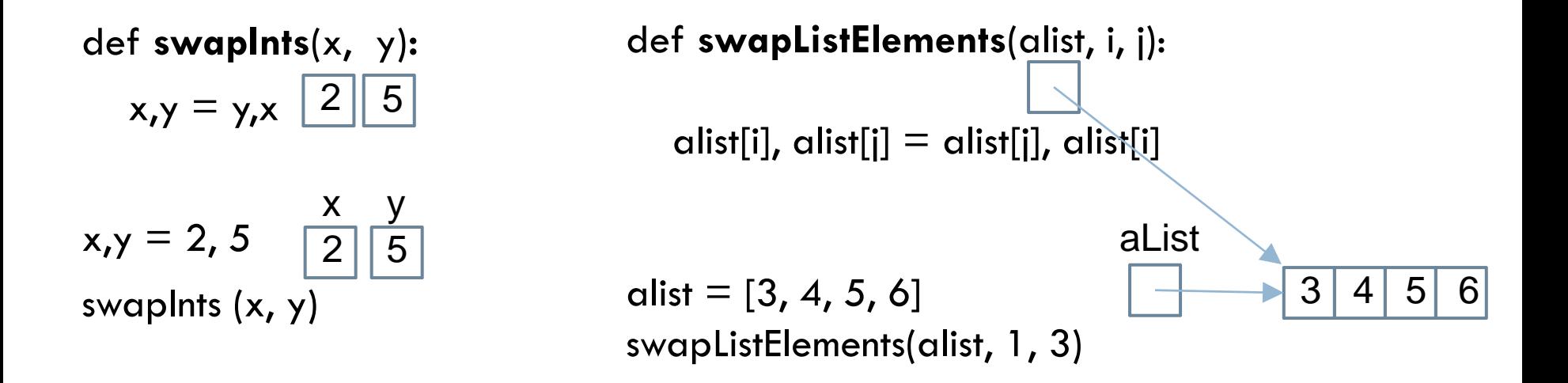

## References in C

- □ In C, you can obtain a reference to **any** variable.
	- These references are called **pointers**.
	- By "reference", we mean the *address* or *memory location* of the variable.
- $\Box$  If we pass a variable's address as a parameter to a function, the function can change the value of that variable.
- **D** Overview:
	- **□** To get an address, use &
	- $\blacksquare$  To get a variable referenced by a pointer, use  $^*$
	- To declare a pointer variable, use \* **Q1**

#### Visualizing Pointers Box and Pointer Diagrams

int num  $= 4$ ; int \*pNum;

 $p$ Num =  $\&$ num;

Use the  $\star$  in a declaration to indicate that a variable is a pointer. Use the **& in an expression** to get the address of a variable.

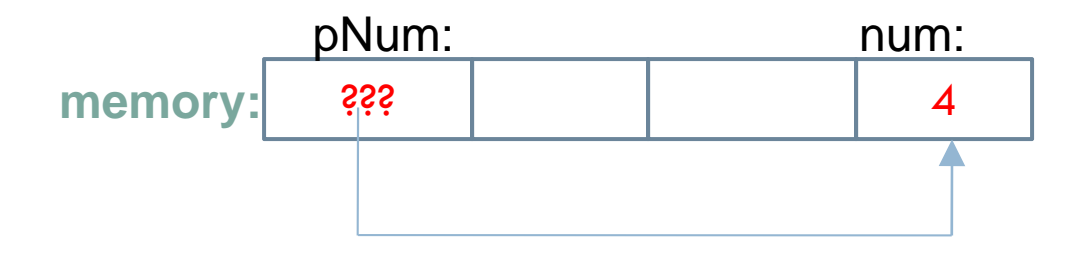

How do we obtain the value to which pNum refers (a.k.a. the "pointee")?

## Visualizing Pointers – Part 2

- int num  $= 4$ ; int \*pNum;  $p$ Num  $=$  # double change  $= 0.45$ ; double \*pChange = &change; We can declare and initialize a pointer in a single statement.
- $*$ pChange = .62;

Use the  $\star$  **in an expression** to get the value referenced by a pointer.

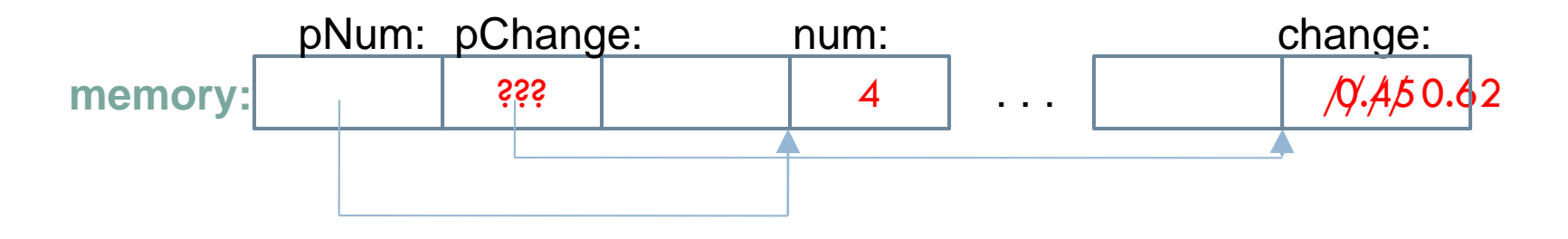

# Summary of Pointers

- □ Example of a pointer variable: int \*pNum;
- **Example of a integer variable: Fint num;**
- $\square$  Assigning a value to an int: num = 4;
- **Q** Obtaining the address of a variable: &num
- Assigning an address to a pointer variable:  $p$ Num  $=$  #
- $\square$  Assigning a value to the variable to which a pointer variable points:

 $*$ pNum  $= 7;$ 

## Here's Binky!

- **Induced External I**gnore malloc for now
- □ Vocabulary
	- **Pointee: the thing referenced by a pointer**
	- **Dereference: obtain the pointee**
- □ See <u>http://cslibrary.stanford.edu/104/</u>

□ What name did we give pointer "sharing" in Python?

#### Proof that pointers store memory locations

Checkout the **PointersInClass** project.

- □ Run it in the debugger
	- $\blacksquare$  The console is a separate window
	- $\blacksquare$  It automatically inserts a breakpoint at the start of main()

□ Let's start quiz questions 6-8 together

## Using pointers with functions

- $\square$  We claimed earlier that if we passed a variable's reference as a parameter to a function, the function could change that variable.
- □ Reminder:
	- **□** To get an address, use &
	- $\blacksquare$  To get a variable referenced by a pointer, use  $^*$
	- $\blacksquare$  To declare a pointer variable, use  $^*$

#### An example together

- In Eclipse, run **downAndUp**
- $\Box$  Change the function and how it's called so that it works!

□ When you are done, please answer the quiz question.

### A simple example for reference

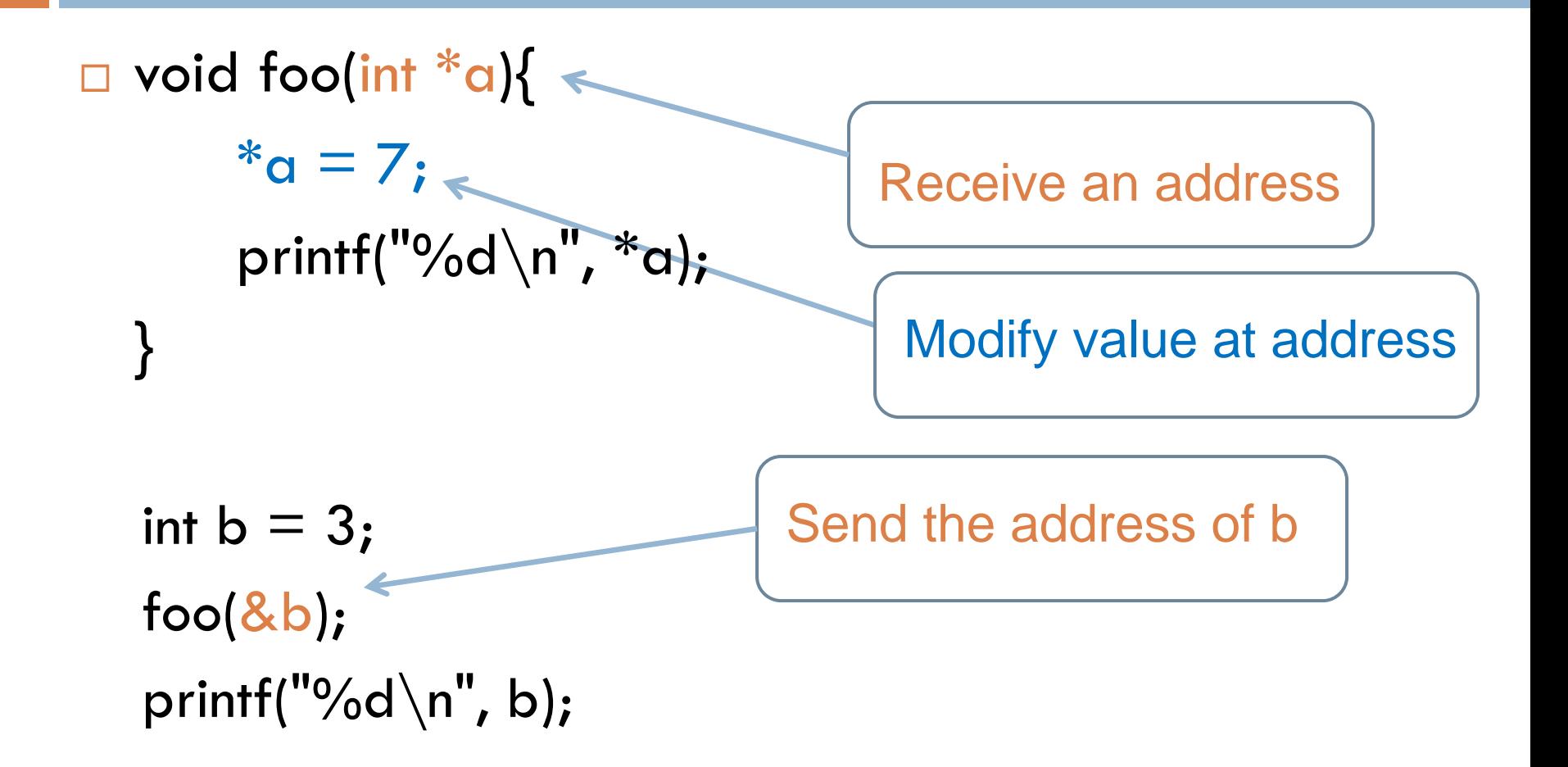

### Practice with Pointers

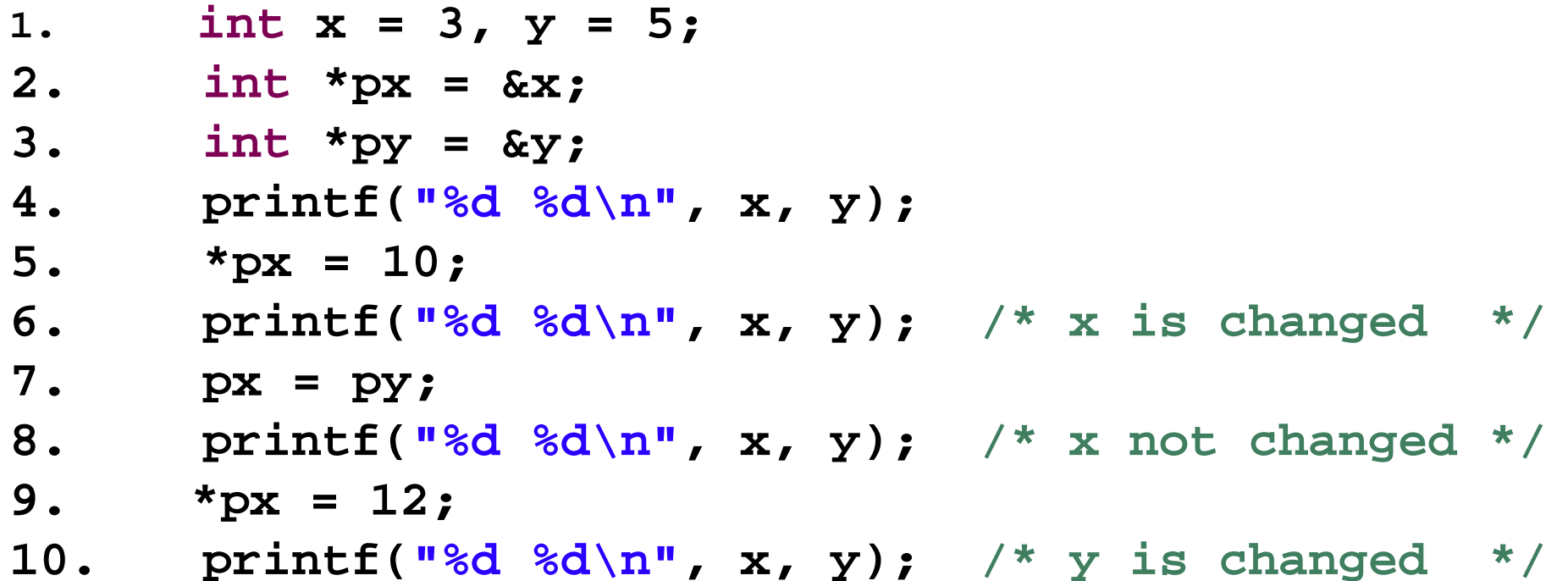

## Pointer Pitfalls

Don't try to dereference an unassigned pointer:

```
 int *p;
*p = 5; 
/* immediate crash! */
```
Pointer variables must be assigned *address* values.

```
 int x = 3;
int *p;
p = x; 
/* eventual crash */
```
 $\square$  Be careful how you increment

 **\*p += 1; /\* is not the same as … \*/ \*p++;**

## In-class exercise on pointer pitfalls

- □ Turn in part 1 of the quiz.
- $\Box$  The rest of today's quiz lets you see some pointer pitfalls in action. These make great exam questions! **□** Do it now
- When you are done, start the homework:
	- A **written portion** (box and pointer diagrams)
	- **E** More pointer output
	- $\blacksquare$  Writing functions to change variables
		- doubleMe
		- **Swap**
	- scanf revisited **Part 2 Q1 - <sup>4</sup>**